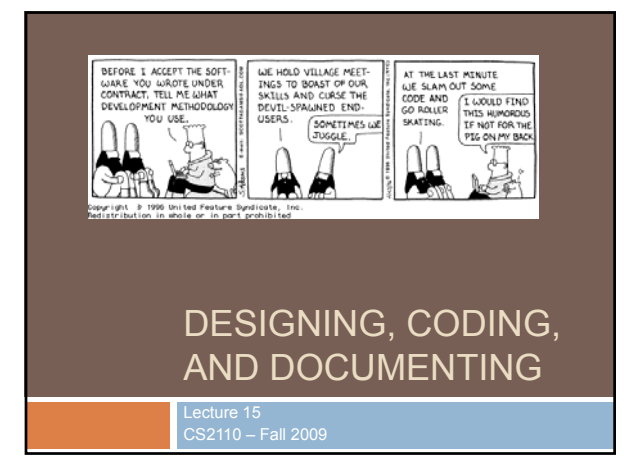

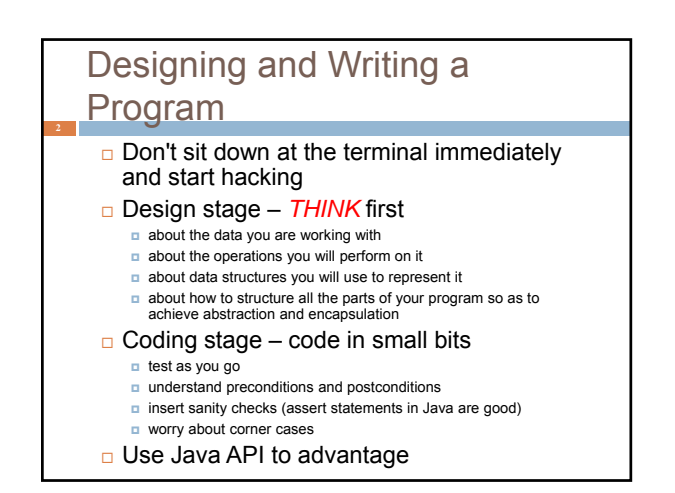

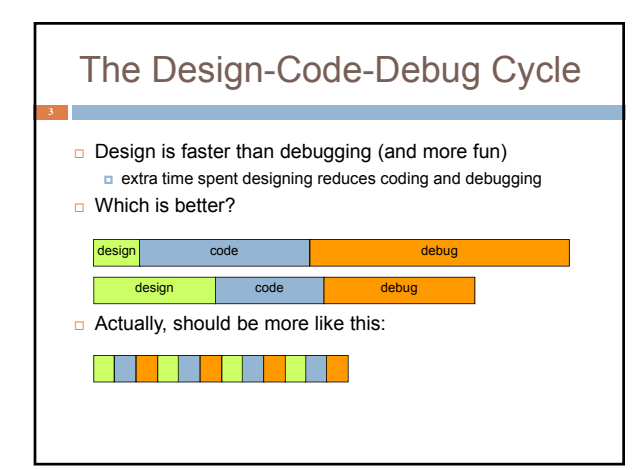

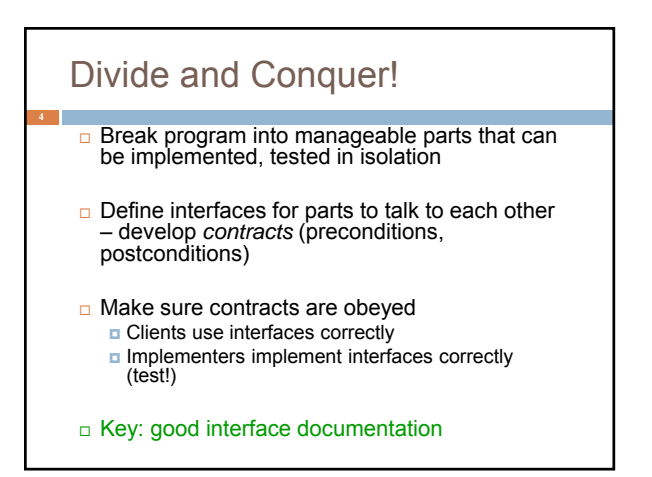

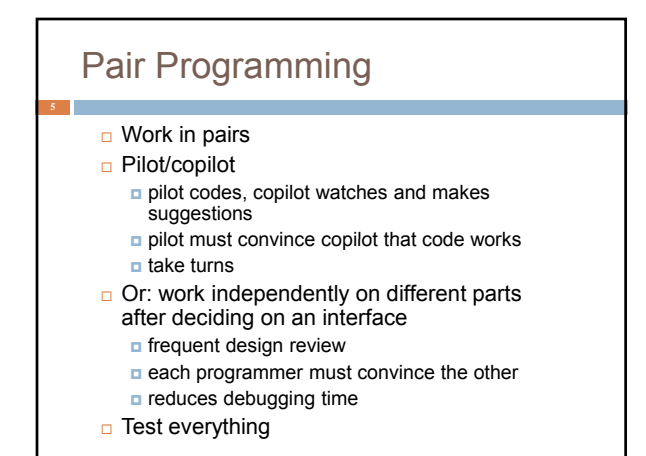

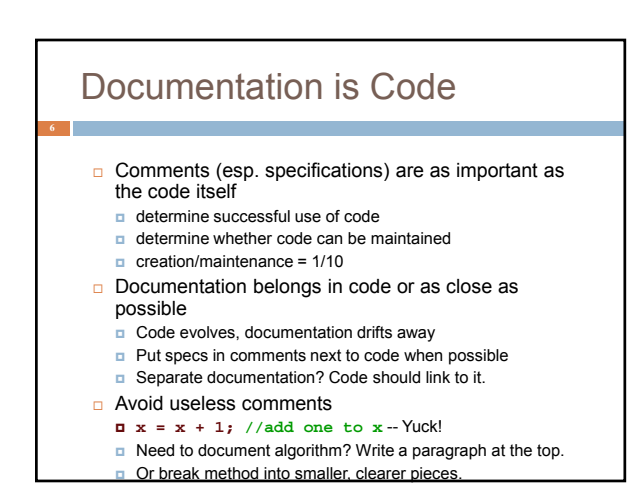

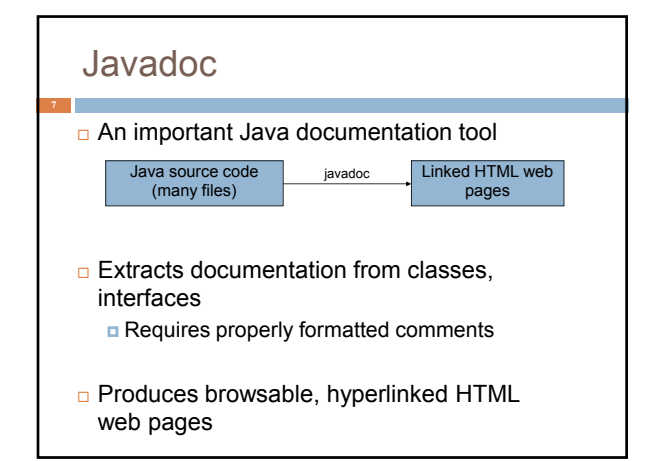

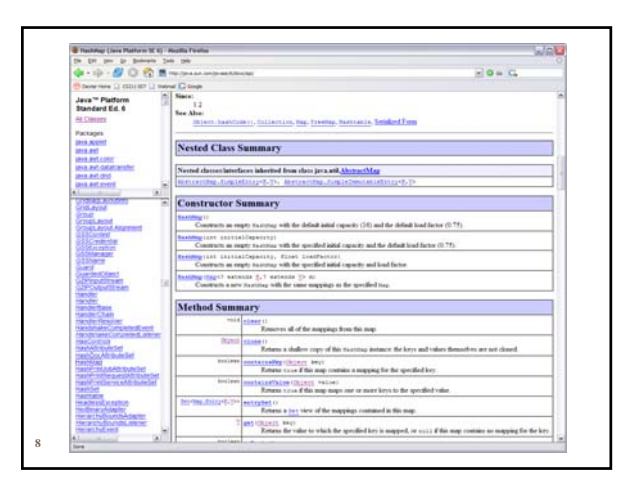

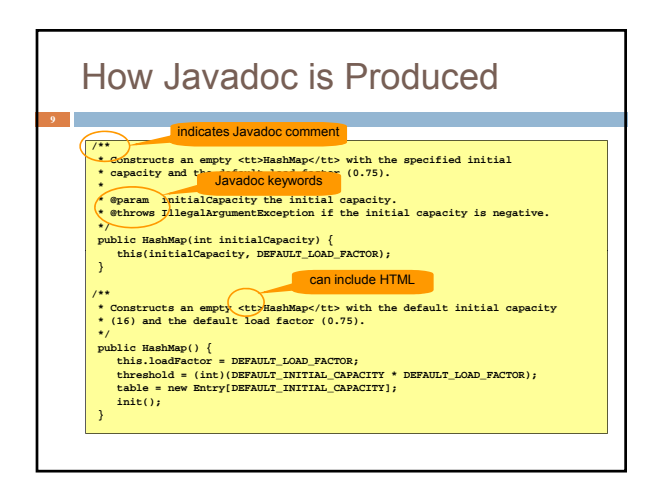

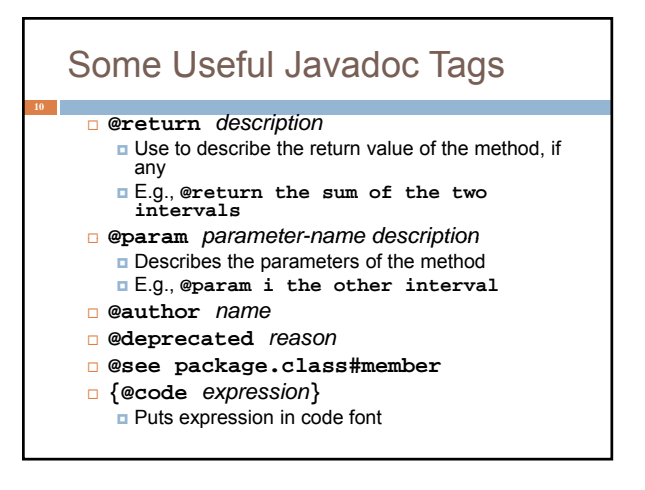

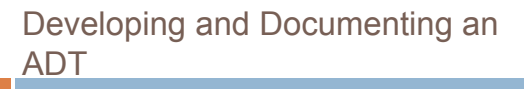

- 1. Write an overview purpose of the ADT
- 2. Decide on a set of supported operations
- 3. Write a specification for each operation

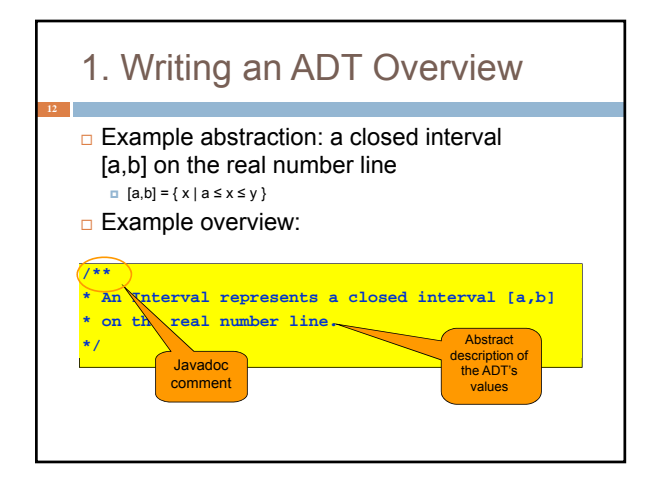

# 2. Identify the Operations

- **Enough operations for needed tasks**
- $\Box$  Avoid unnecessary operations keep it simple!
	- Don't include operations that client (without access to internals of class) can implement

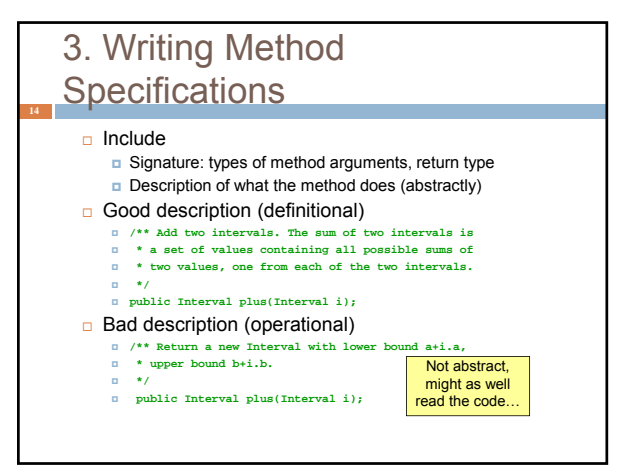

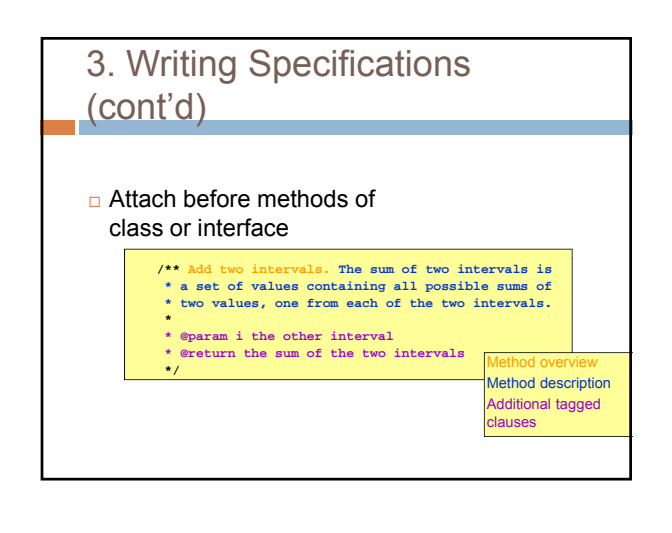

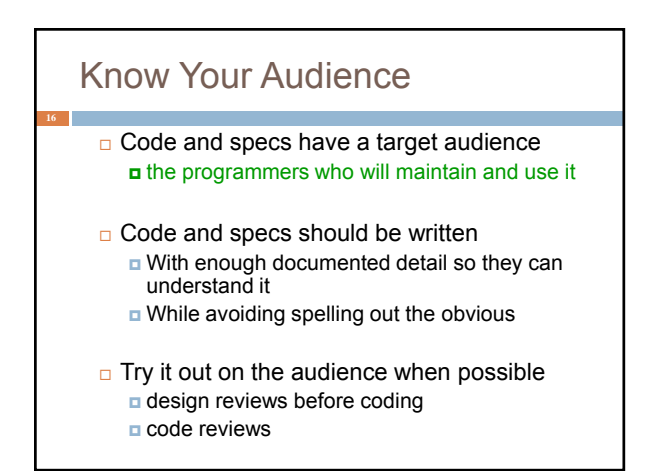

### **Consistency**

- *A foolish consistency is the hobgoblin of little minds – Emerson*
- □ Pick a consistent coding style, stick with it Make your code understandable by "little minds"
- □ Teams should set common style
- Match style when *editing* someone **else's** *code* ■ Not just syntax, also design style

# **Simplicity**

- *The present letter is a very long one, simply because I had no time to make it shorter. –Blaise Pascal*
- *Be brief. –Strunk & White*
- □ Applies to programming... simple code is
	- **Easier and quicker to understand**
	- **D** More likely to be correct
- Good code is simple, short, and clear save complex algorithms, data structures for where they
	- are needed Always reread code (and writing) to see if it can be
	- made shorter, simpler, clearer

#### Choosing Names

- Don't try to document with variable names **Longer is not necessarily better** 
	- **int searchForElement( int[] array\_of\_elements\_to\_search, int element\_to\_look\_for);**

#### **int search(int[] a, int x);**

□ Names should be short but suggestive **Local variable names should be short** 

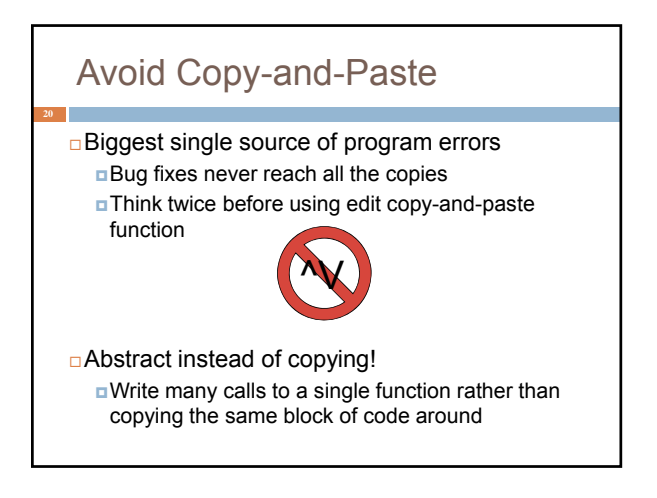

### But sometimes you have no choice

- □ Example: SWING or SWT GUI code Realistically, you simply have to use cut-andpaste!
- $\Box$  In such situations, do try to understand what you copied and "make it your own"
	- They wrote it first
	- **But now you've adopted it and will love it and care** for it… maybe even rewrite it…

#### Design vs Programming by Example

- **Programming by example:** 
	- copy code that does something like what you want
	- hack it until it works
- □ Problems:
	- ninherit bugs in code
	- **don't understand code fully**
	- usually inherit unwanted functionality
	- code is a bolted-together hodge-podge
- □ Alternative: design
	- understand exactly why your code works
	- **n** reuse abstractions, not code templates

#### Avoid Premature Optimization  $\Box$  Temptations to avoid Copying code to avoid overhead of abstraction mechanisms Using more complex algorithms & data structures unnecessarily Violating abstraction barriers Violating abstraction Result: **Less simple and clear Performance gains often negligible** Avoid trying to accelerate performance until D You have the program designed and working ■ You know that simplicity needs to be sacrificed

D You know where simplicity needs to be sacrificed

#### Avoid Duplication Duplication in source code creates an implicit constraint to maintain, a quick path to failure Duplicating code fragments (by copying) **Duplicating specs in classes and in interfaces Duplicating specifications in code and in external documents Duplicating same information on many web pages**

- □ Solutions:
	- **n** Named abstractions (e.g., declaring functions)
	- $\Box$  Indirection (linking pointers)
	- Generate duplicate information from source (e.g., Javadoc!)
- *If you must duplicate*:
	- Make duplicates link to each other so can find all clones

### Maintain State in One Place

- $\Box$  Often state is duplicated for efficiency
- $\Box$  But difficult to maintain consistency
- *Atomicity* is the issue  $\blacksquare$  if the system crashes while in the middle of an update, it may be left in an inconsistent state
	- difficult to recover

## Error Handling

- $\Box$  It is usually an afterthought it shouldn't be
- $\Box$  User errors vs program errors there is a difference, and they should be handled differently
- □ Insert lots of "sanity checks" the Java assert statement is good way to do this
- Avoid meaningless messages

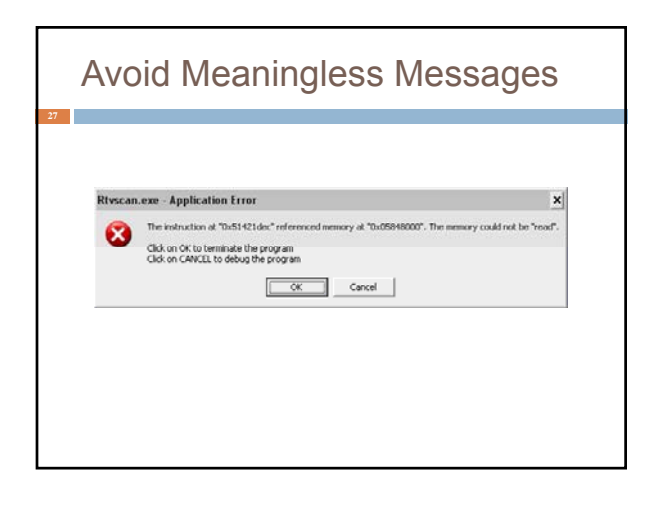

#### Design Patterns

- $\Box$  Introduced in 1994 by Gamma, Helm, Johnson, Vlissides (the "Gang of Four")
- $\Box$  Identified 23 classic software design patterns in OO programming
- More than 1/2 million copies sold in 14 languages

### Design Patterns

- 
- \*Abstract Factory groups object factories that have a common theme.<br>\*Builder constructs complex objects by separating construction and representation.<br>\*Factory Method creates objects without specifying the exact class to
- 
- Prototype creates objects by cloning an existing object.<br>• Singleton restricts object creation for a class to only one instance.<br>• Singleton restricts object creation for a class to work together by wrapping its<br>• Adapte
- own interface around that of an already existing class.<br>**•** Bridge decouples an abstraction from its implementation so that the two can vary
- independently. •Composite composes one-or-more similar objects so that they can be manipulated
- as one object. •Decorator dynamically adds/overrides behaviour in an existing method of an object. •Facade provides a simplified interface to a large body of code.
- Flyweight reduces the cost of creating and manipulating a large number of similar objects.
- **•** Proxy provides a placeholder for another object to control access, reduce cost, and reduce complexity.

### Design Patterns

- Chain of responsibility delegates commands to a chain of processing objects. Command creates objects which encapsulate actions and parameters.
- Interpreter implements a specialized language.<br>• Iterator accesses the elements of an object sequentially without exposing its
- underlying representation.
- Mediator allows loose coupling between classes by being the only class that<br>has detailed knowledge of their methods.<br>• Memento provides the ability to restore an object to its previous state (undo).<br>• Observer is a publi
- objects to see an event. • State allows an object to alter its behavior when its internal state changes.<br>• Strategy allows one of a family of algorithms to be selected on-the-fly at
- runtime.
- Template method defines the skeleton of an algorithm as an abstract class,<br>allowing its subclasses to provide concrete behavior.<br>• Visitor separates an algorithm from an object structure by moving the hierarchy
- of methods into one object.

# Design Patterns

- Chain of responsibility delegates commands to a chain of processing objects. • Command creates objects which encapsulate actions and parameters.
- Interpreter implements a specialized language.<br>• Iterator accesses the elements of an object sequentially without exposing its
- derlying representation. • Mediator allows loose coupling between classes by being the only class that<br>has detailed knowledge of their methods.
- Memento provides the ability to restore an object to its previous state (undo). Observer is a publish/subscribe pattern that allows a number of observer
- objects to see an event.
- ts to see an event.<br>• allows an object to alter its behavior when its internal state changes. • Strategy allows one of a family of algorithms to be selected on-the-fly at
- runtime. Femplate method defines the skeleton of an algorithm as an abstract class,<br>allowing its subclasses to provide concrete behavior
- allowing its subclasses to provide concrete behavior. Visitor separates an algorithm from an object structure by moving the hierarchy of methods into one object.

## Observer Pattern

- □ Observable
	- **p** changes from time to time
	- **p** is aware of Observers, other entities that want to be informed when it changes
	- **but may not know (or care) what or how many** Observers there are

#### □ Observer

- **p** interested in the Observable
- want to be informed when the Observable changes

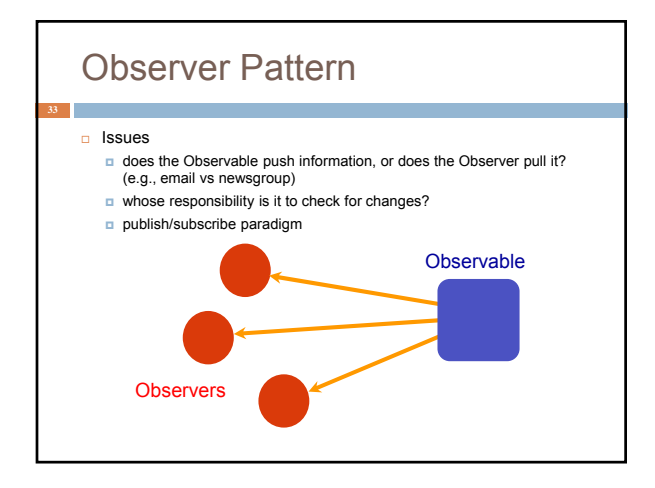

## Observer Pattern **public interface Observer<E> { void update(E event); } public class Observable<E> { private Set<Observer<E>> observers = new HashSet<Observer<E>>(); boolean changed; void addObserver(Observer<E> obs) { observers.add(obs); } void removeObserver(Observer<E> obs) { observers.remove(obs); } void notifyObservers(E event) { if (!changed) return; changed = false; for (Observer<E> obs : observers) { obs.update(event); } } }**

# Visitor Pattern  $\Box$  A data structure provides a generic way to iterate over the structure and do something at each element  $\Box$  The visitor is an implementation of interface methods that are called at each element □ The visited data structure doesn't know (or care) what the visitor is doing □ There could be many visitors, all doing different things

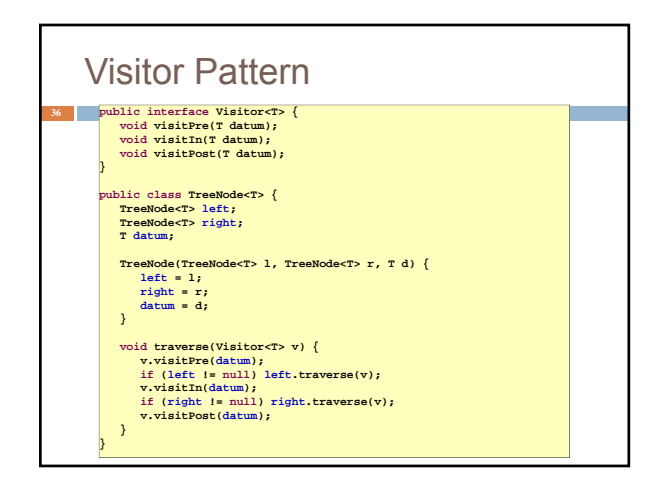

# No Silver Bullets

- □ These are all rules of thumb; but there is no panacea, and every rule has its exceptions
- $\Box$  You can only learn by doing we can't do it for you
- □ Following software engineering rules only makes success more likely!